<span id="page-0-0"></span>mortality

Life Tables and Selection

Lecture: Weeks 4-5

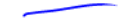

Lecture: Weeks 4-5 (Math 3630) [Life Tables and Selection](#page-54-0) Fall 2019 - Valdez 1 / 29

**UCONN.** 

[Chapter summary](#page-1-0)

## <span id="page-1-0"></span>Chapter summary

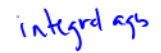

伝 16 ı٦

- What is a life table?
	- $\bullet$  also called a mortality table
	- $\bullet$  tabulation of basic mortality functions  $\checkmark$
	- $\bullet$  deriving probabilities/expectations from a life table  $\checkmark$
- Relationships to survival functions
- Assumptions for fractional (non-integral) ages
- $\bullet$  Select and ultimate tables
	- national life tables
	- valuation or pricing tables
- Chapter 3, DHW

## <span id="page-2-0"></span>What is the life table?

- A tabular presentation of the mortality evolution of a cohort group of lives.
- $\bullet$  Begin with  $\ell_0$  number of lives (e.g. 100,000) called the radix of the life table.
- (Expected) number of lives who are age  $x: \ell_x = \ell_0 \cdot S_0(x) = \ell_0 \cdot P_0$

 $\bullet$  (Expected) number of deaths between ages  $x$  and  $x+1$ :  $d_x = \ell_x - \ell_{x+1}$ .

- (Expected) number of deaths between ages x and  $x + n$ :  $_nd_n = \ell_r - \ell_{r+n}$ .
- Conditional on survival to age x, the probability of dying within  $n$ years is:  $n \underline{q}_x = \frac{1}{2} \frac{d_x}{\ell_x} = \left(\frac{\ell_x - \ell_{x+n}}{\ell_x}\right)/\ell_x$ . =  $1 - \frac{1}{2} \frac{1}{2}$ .  $1 - n \leq \ell$ .
- Conditional on survival to age  $x$ , the probability of living to reach age x + n is:  $_{n}p_{x} = 1 - _{n}q_{x} = \frac{\ell_{x+n}}{\ell_{x}}.$

Lecture: Weeks 4-5 (Math 3630) [Life Tables and Selection](#page-0-0) Fall 2019 - Valdez 3 / 29

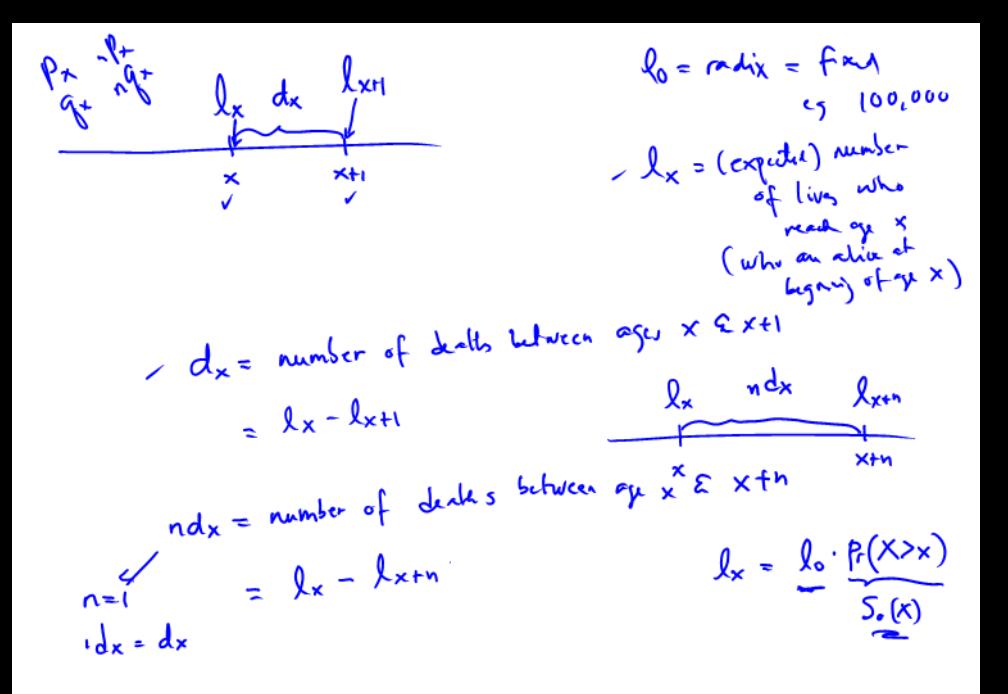

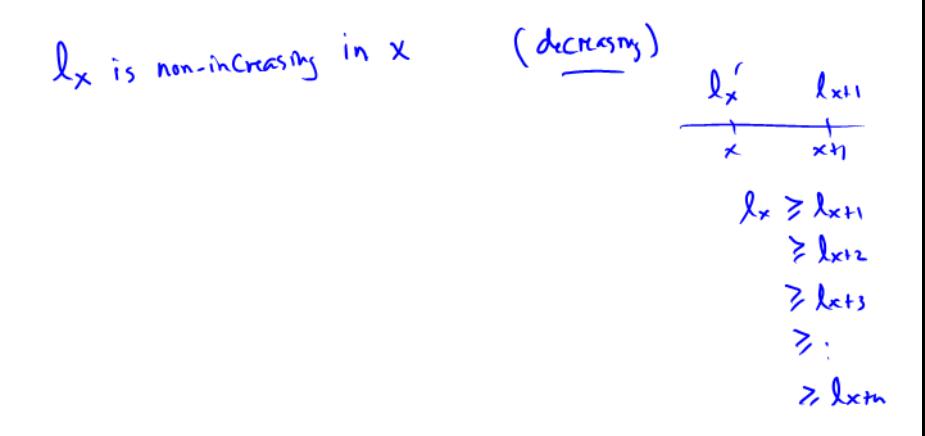

<span id="page-5-0"></span>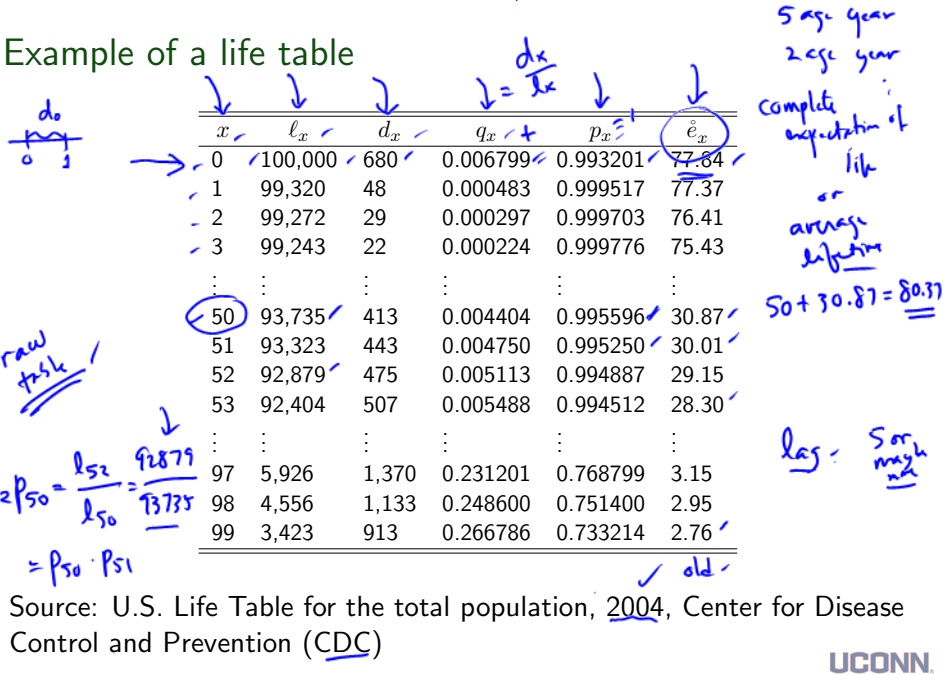

Lecture: Weeks 4-5 (Math 3630) [Life Tables and Selection](#page-0-0) Fall 2019 - Valdez 4 / 29

[The life table](#page-2-0)

### $20$

### Radix of the life table

- $\bullet$  The radix of the life table does not have to start at age  $0$ , e.g. start with age  $x_0$ , so that the table starts with radix  $\ell_{x_0}.$
- The limiting age of the table is usually denoted by  $\omega$ , in which case the table gives entries for only a period of  $\omega - x_0$ .
- All the formulas still work, e.g. conditional on survival to age  $x$ , the probability of surviving to reach age  $x + n$  is:

$$
n p_x = 1 - n q_x \left( \underbrace{\ell_{x+n}}_{\ell_x} \right)'
$$

 $\bullet$  Note that among  $\ell_x$  independent lives who have reached age x, the number of survivors  $\mathcal{L}_n$  within *n* years is a Binomial random variable with parameters  $\ell_x$  and  $p_x$  so that

$$
\mathsf{E}(\mathcal{L}_n) = \ell_x \cdot {}_n p_x.
$$

Lecture: Weeks 4-5 (Math 3630) [Life Tables and Selection](#page-0-0) Fall 2019 - Valdez 5 / 29

$$
\hbar
$$
 = number of surfaces  
\nout of  $\hbar$  has the  
\n $9e \times$   
\n $9e \times$   
\n $4 \times 9$ 

<span id="page-8-0"></span>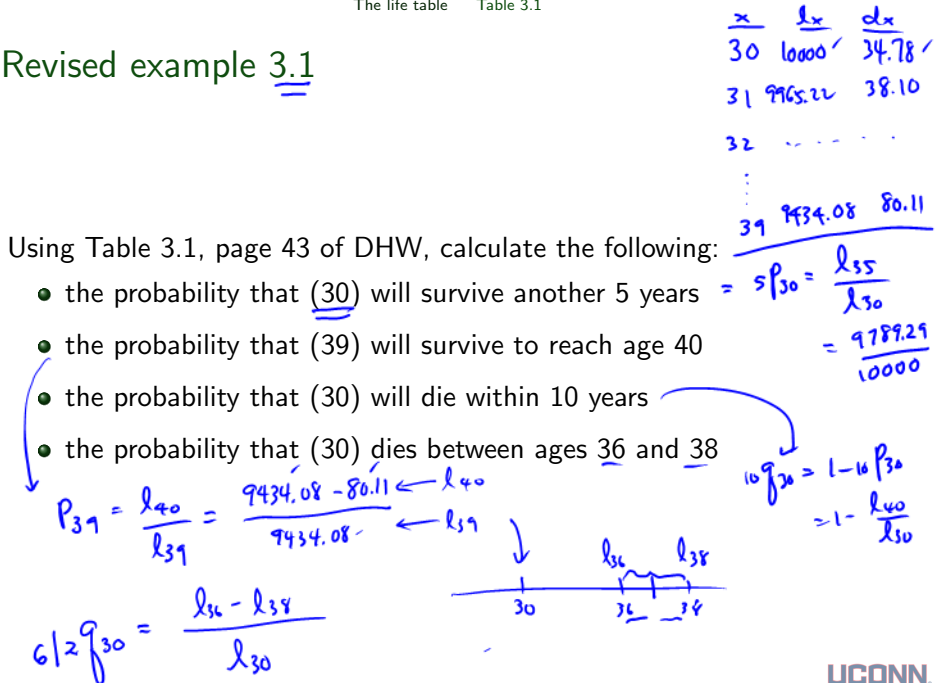

Lecture: Weeks 4-5 (Math 3630) [Life Tables and Selection](#page-0-0) Fall 2019 - Valdez 6 / 29

 $nd_x = \int_x -\int_x +h$  $k_{3c} - k_{38}$  /  $6|2930 =$  $\frac{1}{2} dx + dx + \cdots + dx + n-1$  $l_{30}$  $d_{36} + d_{37}$  $\lambda$  30  $\frac{1}{2}$  $n\int x^2 \frac{ndx}{dx}$  $cP_{30} = \sqrt[2]{\frac{36}{2}}$  $(1 - 2\sqrt{36})$  $d_{3}$  +  $d_{3}$  $\frac{2}{k_3c-3x_1}$  +  $\frac{2}{3}x_1-\frac{8}{3}x_1$  $k_{56} - k_{55}$  $\frac{1}{1}$ ÷

<span id="page-10-0"></span>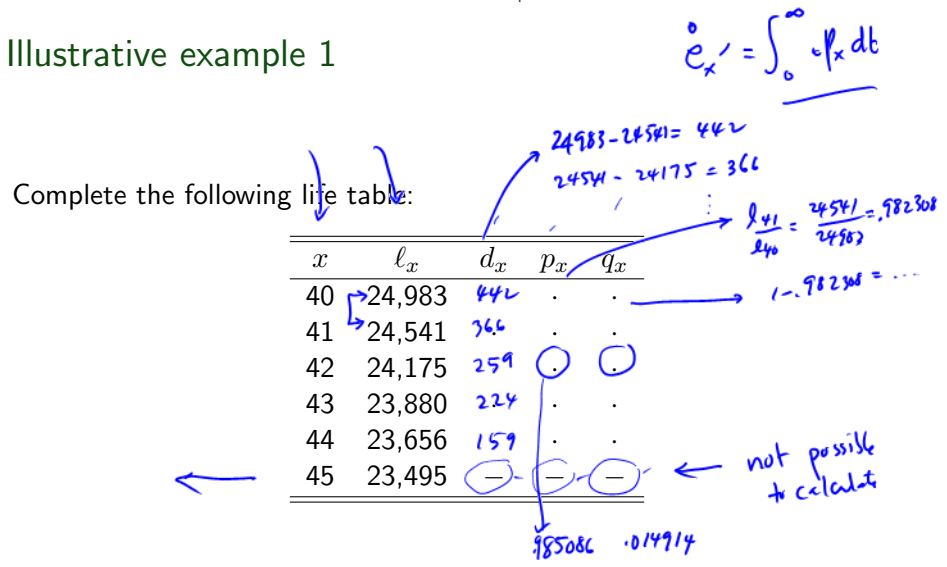

Lecture: Weeks 4-5 (Math 3630) [Life Tables and Selection](#page-0-0) Fall 2019 - Valdez 7 / 29

LICONN

### <span id="page-11-0"></span>Additional useful formulas

From a life table, the following formulas can also easily be verified (or use your intuition):

- $\ell_x = \sum_{k=0}^\infty d_{x+k}$ : the number of survivors at age  $x$  should be equal to the number of deaths in each year of age for all the following years.
- $_n d_x = \ell_x \ell_{x+n} = \sum_{k=0}^{n-1} d_{x+k}$ : the number of deaths within  $n$  years should be equal to the number of deaths in each year of age for the next  $n$  years.
- Finally, the probability that  $(x)$  survives the next n years but dies the following  $m$  years after that can be derived using:

$$
_{n|m}q_{x} = {}_{n}p_{x} - {}_{n+m}p_{x} = \frac{m d_{x+n}}{\ell_{x}} = \frac{\ell_{x+n} - \ell_{x+n+m}}{\ell_{x}}.
$$

Lecture: Weeks 4-5 (Math 3630) [Life Tables and Selection](#page-0-0) Fall 2019 - Valdez 8 / 29

$$
\begin{aligned}\n\lambda_{x} &= d_{x} + d_{x+1} + \dots = \sum_{k=0}^{\infty} d_{x+k} \\
\downarrow \qquad \qquad \downarrow \qquad \qquad \downarrow \qquad \downarrow \
$$

$$
\begin{aligned}\n\int_{0}^{c} (x) dx &= \frac{x}{a} \Big|_{\infty}^{0} = \frac{\int_{x}^{c} (x)}{\int_{0}^{c}} = \frac{\int_{x}^{c} (x)}{\int_{0}^{c}} = \frac{\int_{x}^{c} (x)}{\int_{0}^{c}} = \frac{1}{\int_{x}^{c}} \frac{d}{dx} \int_{x}^{c} (x) \lim_{x \to c} \frac{d \ln |x|}{dx} \Big|_{x}^{c} \\
\int_{0}^{c} \frac{d}{dx} \Big|_{x}^{c} = \frac{1}{\int_{0}^{c} \frac{d}{dx} \Big|_{x}^{c}} = \frac{1}{\int_{0}^{c} \frac{d}{dx} \Big|_{x}^{c}} = \frac{1}{\int_{0}^{c} \frac{d}{dx} \Big|_{x}^{c}} = \frac{1}{\int_{0}^{c}} \frac{d}{dx} \Big|_{x}^{c} = \frac{1}{\int_{0}^{c}} \frac{1}{\int_{0}^{c}} = \frac{1}{\int_{0}^{c}} \frac{1}{\int_{0}^{c}} = \frac{1}{\int_{0}^{c}} \frac{1}{\int_{0}^{c}} = \frac{1}{\int_{0}^{c}} \frac{1}{\int_{0}^{c}} = \frac{1}{\int_{0}^{c}} \frac{1}{\int_{0}^{c}} = \frac{1}{\int_{0}^{c}} \frac{1}{\int_{0}^{c}} = \frac{1}{\int_{0}^{c}} \frac{1}{\int_{0}^{c}} = \frac{1}{\int_{0}^{c}} \frac{1}{\int_{0}^{c}} = \frac{1}{\int_{0}^{c}} \frac{1}{\int_{0}^{c}} = \frac{1}{\int_{0}^{c}} \frac{1}{\int_{0}^{c}} = \frac{1}{\int_{0}^{c}} \frac{1}{\int_{0}^{c}} = \frac{1}{\int_{0}^{c}} \frac{1}{\int_{0}^{c}} = \frac{1}{\int_{0}^{c}} \frac{1}{\int_{0}^{c}} = \frac{1}{\int_{0}^{c}} \frac{1}{\int_{0}^{c}} = \frac{1}{\int_{0}^{c}} = \frac{1}{\int_{0}^{c}} = \frac{1}{\int_{0}^{c}} = \frac{1}{\int_{0}^{c}} = \frac{1}{\int_{0}^{c}} =
$$

$$
u_{x+t} = -\frac{d}{dt} \log t
$$
\n
$$
= -\frac{1}{t\sqrt{kt}} \frac{d}{dt} \log t
$$
\n
$$
= -\frac{1}{t\sqrt{kt}} \frac{d}{dt} \log t
$$
\n
$$
= -\frac{1}{t\sqrt{kt}} \frac{d}{dt} \log t
$$
\n
$$
= -\frac{1}{t\sqrt{kt}} \frac{d}{dt} \log t
$$
\n
$$
= -\frac{1}{t\sqrt{kt}} \frac{d}{dt} \log t
$$
\n
$$
= -\frac{1}{t\sqrt{kt}} \frac{d}{dt} \log t
$$
\n
$$
= -\frac{1}{t\sqrt{kt}} \frac{d}{dt} \log t
$$
\n
$$
= -\frac{1}{t\sqrt{kt}} \frac{d}{dt} \log t
$$
\n
$$
= \frac{1}{t\sqrt{kt}} \frac{d}{dt} \log t
$$
\n
$$
= \frac{1}{t\sqrt{kt}} \frac{d}{dt} \log t
$$
\n
$$
= -\frac{1}{t\sqrt{kt}} \frac{d}{dt} \log t
$$
\n
$$
= -\frac{1}{t\sqrt{kt}} \log t
$$
\n
$$
= -\frac{1}{t\sqrt{kt}} \log t
$$
\n
$$
= -\frac{1}{t\sqrt{kt}} \log t
$$
\n
$$
= -\frac{1}{t\sqrt{kt}} \log t
$$
\n
$$
= -\frac{1}{t\sqrt{kt}} \log t
$$
\n
$$
= -\frac{1}{t\sqrt{kt}} \log t
$$
\n
$$
= -\frac{1}{t\sqrt{kt}} \log t
$$
\n
$$
= -\frac{1}{t\sqrt{kt}} \log t
$$
\n
$$
= -\frac{1}{t\sqrt{kt}} \log t
$$
\n
$$
= -\frac{1}{t\sqrt{kt}} \log t
$$
\n
$$
= -\frac{1}{t\sqrt{kt}} \log t
$$
\n
$$
= -\frac{1}{t\sqrt{kt}} \log t
$$
\n
$$
= -\frac{1}{t\sqrt{kt}} \log t
$$
\n
$$
= -\frac{1}{t\sqrt{kt}} \log t
$$
\n
$$
= -\frac{1}{
$$

## <span id="page-15-0"></span>The force of mortality

• It is easy to show that the force of mortality can be expressed in terms of life table function as:

$$
\mu_x = -\frac{1}{\ell_x} \cdot \frac{d\ell_x}{dx}.\quad \nearrow
$$

• Thus, in effect, we can also write

$$
\ell_x = \ell_0 \cdot \exp\left(-\int_0^x \mu_z dz\right).
$$

With a simple change of variable, it is easy to see also that

$$
\mu_{x+t} = -\frac{1}{\ell_{x+t}} \cdot \frac{d\ell_{x+t}}{dt} = \bigodot \frac{1}{\ell^p x} \cdot \frac{d_t p_x}{dt}.
$$
\n• It follows immediately that:\n
$$
\rho_x = S_x(t) = \frac{\rho_t}{\ell^r} \left[ \overline{I_x} \right] \times \frac{d}{dt} t^p x = -\frac{t^p x \mu_{x+t}}{dt} = \frac{d}{dt} \rho_r \left[ \overline{I_x} \right] \times \frac{d}{dt}
$$
\n
$$
\text{Lefur's } 45 \text{ (Math 3630)} \qquad \text{Life Tables and Selection} \qquad \text{Fall 2019 - Valdez} \qquad \text{9 / 29}
$$

### <span id="page-16-0"></span>Curtate expectation of life

• Recall the expected value of  $K<sub>x</sub>$  is called the curtate expectation of life. It can be expressed now as

$$
\mathsf{E}[K_x] \xleftarrow{\mathcal{C}_x} \mathsf{E}_{k=1}^{\infty} \kappa p_x = \sum_{k=1}^{\infty} \frac{\ell_{x+k}}{\ell_x}.
$$

 $\bullet$  The *n*-year temporary curtate expectation of life is

$$
e_{x\,:\,\overline{n}|}=\sum_{k=1}^n{}_kp_x=\sum_{k=1}^n\frac{\ell_{x+k}}{\ell_x},\;\;\not\blacktriangleright
$$

which gives the average number of completed years lived over the interval  $(x, x + n]$  for a life  $(x)$ .

Lecture: Weeks 4-5 (Math 3630) [Life Tables and Selection](#page-0-0) Fall 2019 - Valdez 10 / 29

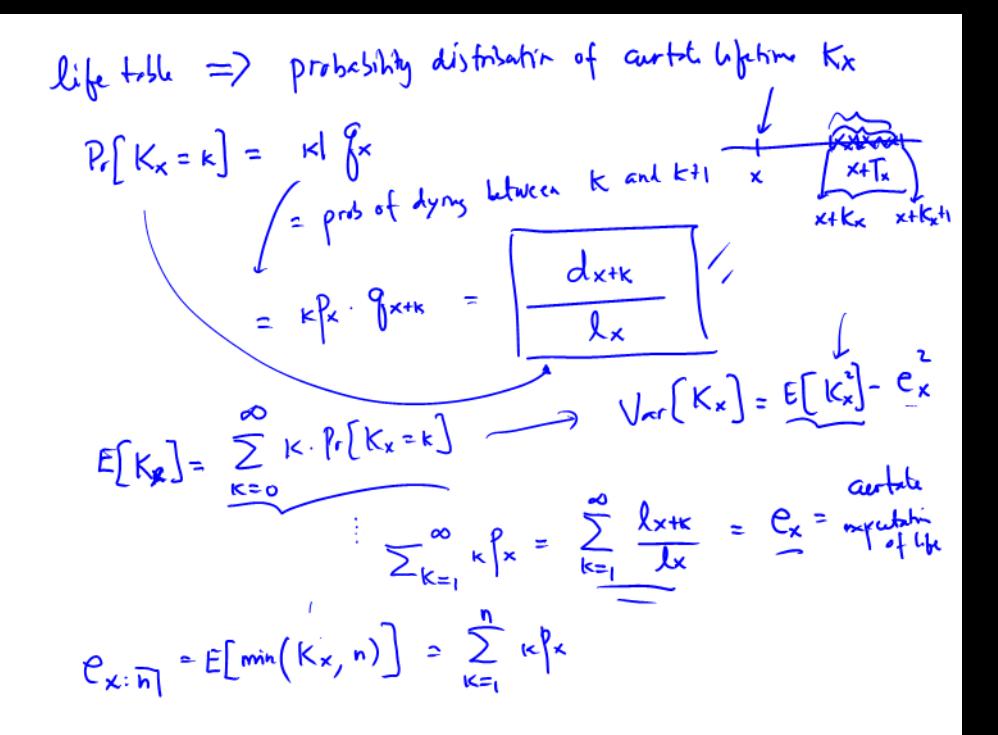

 $Var(k_x) = E[k_x^2] - e_x^2$  $\sum_{k=0}^{\infty} \sum_{k=0}^{n} \frac{p_c[k_x=k]}{dk}$ 

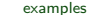

<span id="page-19-0"></span>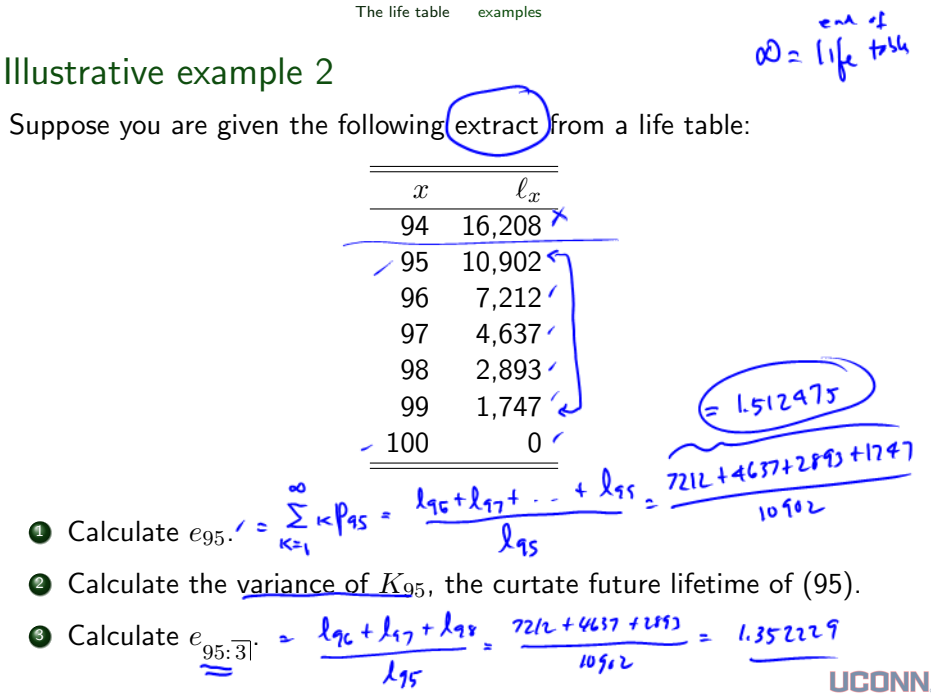

Lecture: Weeks 4-5 (Math 3630) [Life Tables and Selection](#page-0-0) Fall 2019 - Valdez 11 / 29

 $C_{95} = 1.512475$  $Var(K_{15}) = ?$  $\sum_{k=1}^{\infty} k^{2}$ .  $\lceil r[k_{g_{s}}k_{}]$  $P_r[k_x = k] = \frac{d_{rabc}}{k_x}$  $d_{15+k}/l_{15}$  $k.$   $P\{K_{15}=k\}$  $k^2$ ,  $P_r[k_{ss} = k]$  $x$   $K$   $p_t[k_{fs}=k]$  $k^2$  $2575/10902$ **15 O**  $4(1749/1090)$  $1575$ ۱.  $10902$ 9 1744  $2<sub>c</sub>$  $10202$  $\overline{3}$ 16  $1.512475$ 4  $\sum k^{2} f_{c}[K_{fs} = k] = \frac{4.386676}{4.386676}$ =  $\sum_{k=1}^{10} k^2 \int r \left[k_{15} = k\right]$  -  $e^{2}$  $Var(K_{95}) = E[K_{55}^{2}] - e_{45}^{2}$  $4.386076 - (1.572475)^{2} = 2098496$ 

 $e_{\star}$ lи  $(\omega t h)$  $frr^2$  $_{\mu\mu}$  $1.7$  $1.1$  $b \star f$ √. age last birthly  $+$   $\frac{y}{2}$  $e_{\times}$   $\tilde{\sim}$ e exact n approachely-KxH  $\mathbf{r}$   $\mathbf{r}$   $\mathbf{r}$   $\mathbf{r}$  $\frac{\times}{\sqrt{2}}$  $l_{x}$  dx  $Q_{1.5} - 2$   $R_{1.8}$  $\frac{1}{2}$ 

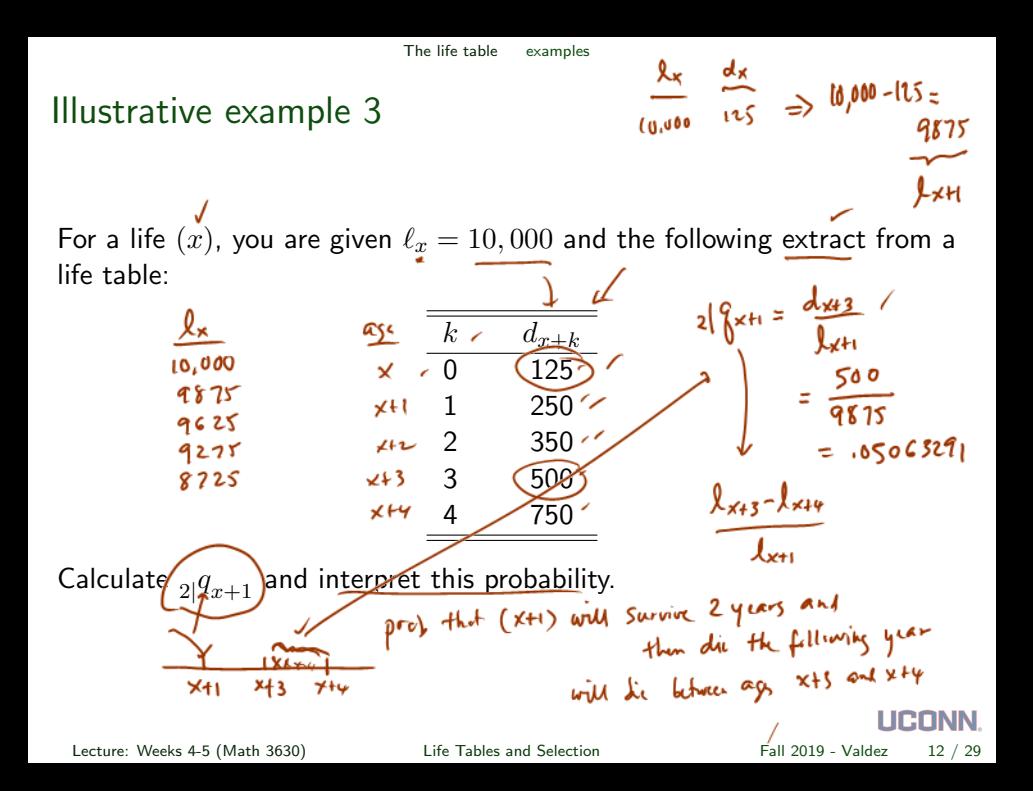

<span id="page-24-0"></span>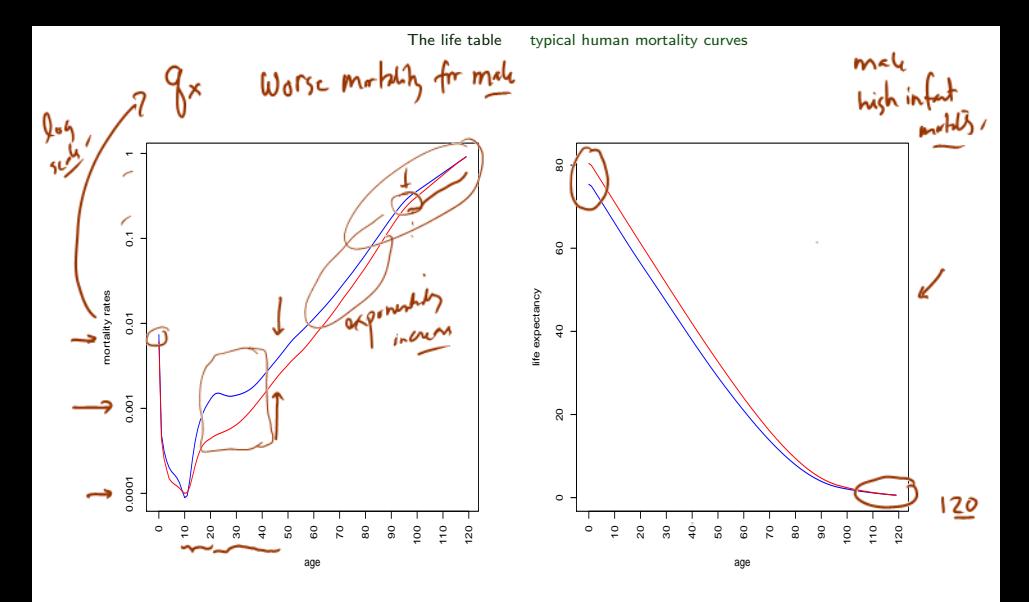

Figure: Source: Life Tables, 2007 from the Social Security Administration - male (blue), female (red)

Lecture: Weeks 4-5 (Math 3630) [Life Tables and Selection](#page-0-0) Fall 2019 - Valdez 13 / 29

**UCONN.** 

[Fractional age assumptions](#page-25-0)

## <span id="page-25-0"></span>Fractional age assumptions

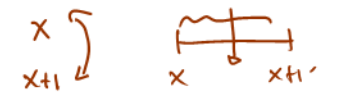

When adopting a life table (which may contain only integer ages), some assumptions are needed about the distribution between the integers.

The two most common assumptions (or interpolations) used are (where  $0 \leq t \leq 1$ ): linear interpolation) (also called  $UDD/$  assumption):  $\ell_{x+t} = (1-t)\ell_x + t\ell_{x+1}$  $\epsilon$  ponential interpolation (equivalent to constant force assumption):  $\log \ell_{x+t} = (1-t) \log \ell_x + t \log \ell_{x+1}$ 

$$
t\frac{q}{k} = \frac{d_{x+t}}{l_x} = \frac{t \cdot d_x}{l_x} = t \cdot \frac{q}{k} = \frac{1}{k} \cdot \frac{1}{k}
$$
  
UDD:  

$$
\frac{t\frac{q}{k} = t \cdot \frac{q}{k}}{t^2 - t \cdot \frac{q}{k}} = \frac{1}{1 - t \cdot \frac{q}{k}}
$$
  

$$
\frac{u_{x+t}}{t} = \frac{1}{t\frac{1}{k}} \frac{d}{dt}t^2 = \frac{1}{1 - t \cdot \frac{q}{k}} \cdot (-\frac{q}{k}) = \frac{q}{1 - t \cdot \frac{q}{k}}
$$
  

$$
t\frac{p}{k} \cdot \frac{p}{k} = \frac{1}{d}t^2 = -(-\frac{q}{k}) = \frac{q}{k} \cdot (\frac{1}{n\sqrt{t}} + \frac{1}{d}t^2)
$$

 $\overline{\Lambda}$ 

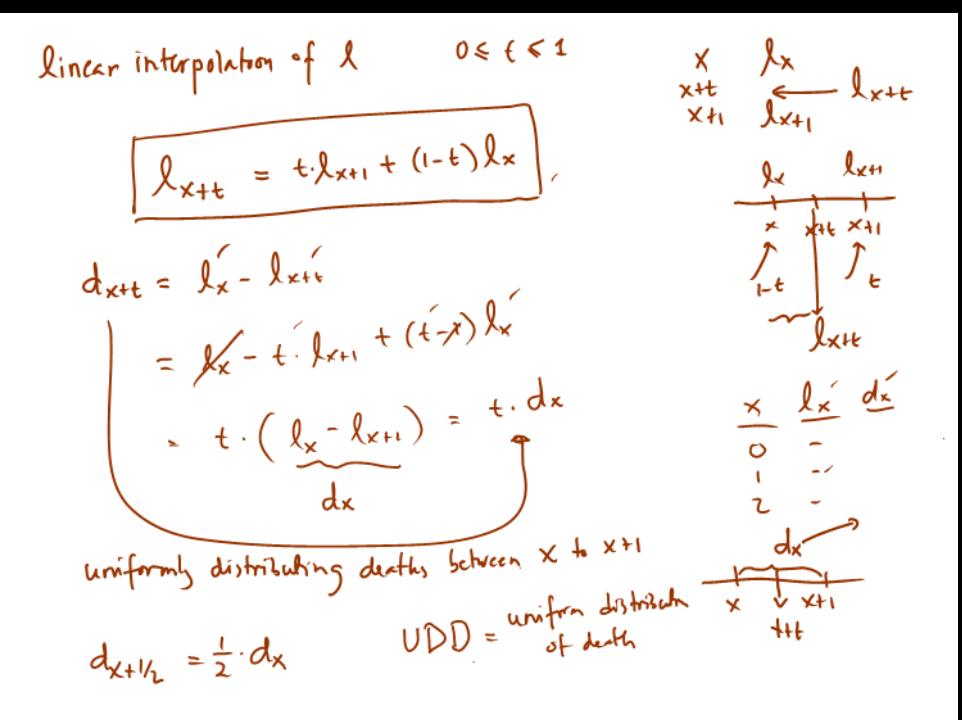

$$
\mathcal{L}_{\text{sponc},\text{th}}(t \text{ intrepaleh})
$$
\n
$$
\mathcal{L}_{\text{sponc},\text{th}}(t) = (1-t) \mathcal{L}_{\text{sp}} \mathcal{L}_{\text{ex}} + t \mathcal{L}_{\text{sp}} \mathcal{L}_{\text{ex}} + \mathcal{L}_{\text{sponc},\text{th}}) \mathcal{L}_{\text{sponc},\text{th}}(t) = \mathcal{L}_{\text{sponc},\text{th}}(t) \mathcal{L}_{\text{ex}}(t) = \mathcal{L}_{\text{sponc},\text{th}}(t) \mathcal{L}_{\text{ex}}(t) = \mathcal{L}_{\text{sponc},\text{th}}(t) \mathcal{L}_{\text{ex}}(t) = \mathcal{L}_{\text{sponc},\text{th}}(t) \mathcal{L}_{\text{ex}}(t) = \mathcal{L}_{\text{sponc},\text{th}}(t) \mathcal{L}_{\text{ex}}(t) = \mathcal{L}_{\text{sponc},\text{th}}(t) \mathcal{L}_{\text{ex}}(t) = \mathcal{L}_{\text{sponc},\text{th}}(t) \mathcal{L}_{\text{ex}}(t) = \mathcal{L}_{\text{sponc},\text{th}}(t) \mathcal{L}_{\text{ex}}(t) = \mathcal{L}_{\text{sponc},\text{th}}(t) \mathcal{L}_{\text{ex}}(t) = \mathcal{L}_{\text{ex}}(t) \mathcal{L}_{\text{ex}}(t) = \mathcal{L}_{\text{ex}}(t) \mathcal{L}_{\text{ex}}(t) = \mathcal{L}_{\text{ex}}(t) \mathcal{L}_{\text{ex}}(t) = \mathcal{L}_{\text{ex}}(t) \mathcal{L}_{\text{ex}}(t) = \mathcal{L}_{\text{ex}}(t) \mathcal{L}_{\text{ex}}(t) = \mathcal{L}_{\text{ex}}(t) \mathcal{L}_{\text{ex}}(t) = \mathcal{L}_{\text{ex}}(t) \mathcal{L}_{\text{ex}}(t) = \mathcal{L}_{\text{ex}}(t) \mathcal{L}_{\text{ex}}(t) = \mathcal{L}_{\text{ex}}(t) \mathcal{L}_{\text{ex}}(t) = \mathcal{L}_{\text{ex}}(t) \mathcal{L}_{\text{ex
$$

$$
u_{x+t} = \frac{1}{t\beta x} \frac{d}{dt}t\beta x \qquad t\beta x = (\beta x)^{t} = \frac{t^{t}A_{3}B_{k}}{dt}
$$
\n
$$
= \frac{1}{[\beta x]} [\beta x^{t} \mid_{13} \beta x \qquad \frac{d}{dt}t\beta x = (\beta x)^{t} \cdot \beta_{3}\beta x
$$
\n
$$
= \frac{1}{\beta x} [\beta x^{t} \mid_{13} \beta x \qquad \text{in } \frac{1}{\beta x} \text{ is the initial probability of } \frac{1}{\beta x} \text{ and } \frac{1}{\beta x} \text{ is the initial probability of } \frac{1}{\beta x} \text{ and } \frac{1}{\beta x} \text{ is the
$$

### <span id="page-30-0"></span>Some results on the fractional age assumptions

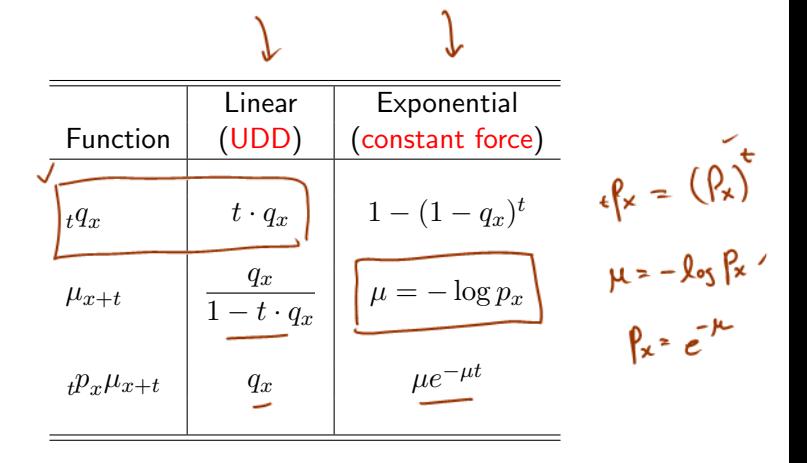

LICONN

Here we have  $0 \le t \le 1$ .

Lecture: Weeks 4-5 (Math 3630) [Life Tables and Selection](#page-0-0) Fall 2019 - Valdez 15 / 29

### <span id="page-31-0"></span>Illustrative example 4

You are given the following extract from a life table:

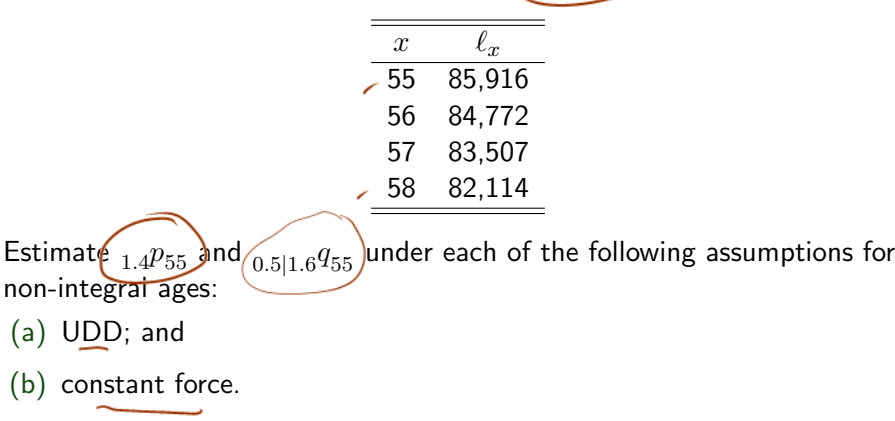

Interpret these probabilities.

Lecture: Weeks 4-5 (Math 3630) [Life Tables and Selection](#page-0-0) Fall 2019 - Valdez 16 / 29

$$
1.4 \frac{\sqrt{55}}{55} = \frac{\sqrt{55}}{55} \cdot \frac{.4 \frac{\sqrt{56}}{56}}{1.4 \frac{56}{56}} = \frac{1}{\sqrt{55}} \cdot \frac{1}{\sqrt{55}} = \frac{1}{\sqrt{55}} \cdot \frac{1}{\sqrt{55
$$

 $\begin{array}{rcl} & 0.511.6955 \ & & 0.511.6955 \ & & 0.5111.895 \ & & 0.5111.895 \ & & 0.5111.895 \end{array}$ dia  $\frac{1}{2555-1571}$  (.5) $\sqrt{515x+51x}$  (.9) $\sqrt{5157+1158}$  $57.1$ plus  $255$  $l_{55}$ Valm .0230027 / Ξ

constant from  $\frac{1}{14}$   $\frac{1}{55}$   $\frac{1}{25}$   $\frac{1}{56}$   $\frac{1}{57}$   $\frac{1}{57}$   $\frac{1}{57}$   $\frac{1}{57}$   $\frac{1}{57}$   $\frac{1}{57}$   $\frac{1}{57}$   $\frac{1}{57}$   $\frac{1}{57}$   $\frac{1}{57}$   $\frac{1}{57}$   $\frac{1}{57}$   $\frac{1}{57}$   $\frac{1}{57}$   $\frac{1}{57}$  $.9807686$  $0.511.6 \int_{55}^{55} = \frac{\ell_{55.5} - \ell_{57.1}}{\ell_{55}} = \frac{\ell_{55}^{.5} \ell_{51}^{.5} - \ell_{57}^{.7} \ell_{58}^{.7}}{0}$  $.0229929$ 

### Illustrative example 5

Assume the Uniform Distribution of Death (UDD) assumption holds bet<mark>⁄</mark>veen integer ages. You are given:  $p_{65} = 0.95$  $p_{0.3} p_{66} = 0.92$ Calculate the probability that  $(65)$  will survive the next two years.  $3966 = 1 - .92 = .08$ <br> $96 = .98$  $h = (1-.025)(1-\frac{.08}{.3})$  $rac{c}{2}$   $rac{1}{2}$   $rac{1}{$ 66 Lecture: Weeks 4-5 (Math 3630) [Life Tables and Selection](#page-0-0) Fall 2019 - Valdez 17 / 29 [Fractional age assumptions](#page-25-0)

## Fractional part of the year lived

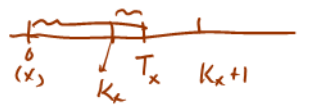

 $\bullet$  Denote by  $R<sub>x</sub>$  the fractional part of a year lived in the year of death. Then we have  $T_x - K_x = R_x$ 

$$
T_x = \tilde{K_x} + \tilde{R_x}
$$

where  $T<sub>x</sub>$  is the time-until-death and  $K<sub>x</sub>$  is the curtate future lifetime of  $(x)$ .

 $\bullet$  We can describe the joint probability distribution of  $(K_x, R_x)$  as

$$
\Pr\left[(K_x = k) \cap (R_x \le s)\right] = \Pr[k < T_x \le k + s] = \underbrace{k p_x \cdot s q_{x+k}}\,,
$$

for  $k = 0, 1, ...$  and for  $0 < s < 1$ .

- The UDD assumption is equivalent to the assumption that the fractional part  $R_x$  occurs uniformly during the year, i.e.  $R_x \sim U(0, 1)$ .
	- It can be demonstrated that  $K_x$  and  $R_x$  are independent in this case.

Lecture: Weeks 4-5 (Math 3630) [Life Tables and Selection](#page-0-0) Fall 2019 - Valdez 18 / 29

$$
P_{r} [K_{x} = K \text{ and } R_{x} \leq 5]
$$
\n
$$
= k \frac{\rho_{x} \cdot 5 \rho_{x+k}}{(k)} \text{ } \frac{1}{(k)} = k \frac{\rho_{x} \cdot 5 \rho_{x+k}}{(k)}
$$
\n
$$
= k \frac{\rho_{x} \cdot 5 \rho_{x+k}}{(k)}
$$
\n
$$
= k \frac{\rho_{x} \cdot 5 \rho_{x+k}}{(k)}
$$
\n
$$
= k \frac{\rho_{x} \cdot 5 \rho_{x+k}}{(k)}
$$
\n
$$
= k \frac{\rho_{y} \cdot 5 \rho_{x+k}}{(k)}
$$
\n
$$
= k \frac{\rho_{y} \cdot 5 \rho_{x+k}}{(k)}
$$
\n
$$
= k \frac{\rho_{y} \cdot 5 \rho_{x+k}}{(k)}
$$
\n
$$
= k \frac{\rho_{y} \cdot 5 \rho_{x+k}}{(k)}
$$
\n
$$
= k \frac{\rho_{y} \cdot 5 \rho_{x+k}}{(k)}
$$

Select and altimat toll  $\rightarrow$  normal  $u$ thing  $\gamma$ k select Selection process underwriting amount is big- $X + F$  $\star$ r = select period history  $(x)$  $f \rightarrow f$ [×] profession políz  $q_{ex3} \leq q_{x}$  $\mu$ rlk  $q_{(x)+1} \leq q_{x+1}$ medied - $\gamma$  is small  $52230$  $g_{c}y_{i} = g_{x+j}$  ,  $j \ge r$ 

## <span id="page-39-0"></span>Select and ultimate tables

$$
t\text{ for } t\text{ is }k\text{ for }t\text{ for }t\text
$$

- Group of lives underwritten for insurance coverage usually has different mortality than the general population (some test required before insurance is offered).
- Mortality then becomes a function of age  $[x]$  at selection (e.g. policy issue, onset of disability) and duration  $t$  since selection.
- For select tables, notation such as  $_t q_{[x]}$  ,  $_t p_{[x]}$ , and  $\ell_{[x]+t}$ , are then used.
- However, impact of selection diminishes after some time the select period (denoted by  $r$ ).

• In effect, we have for  $j \geq r$ . Lecture: Weeks 4-5 (Math 3630) [Life Tables and Selection](#page-0-0) Fall 2019 - Valdez 19 / 29

<span id="page-40-0"></span>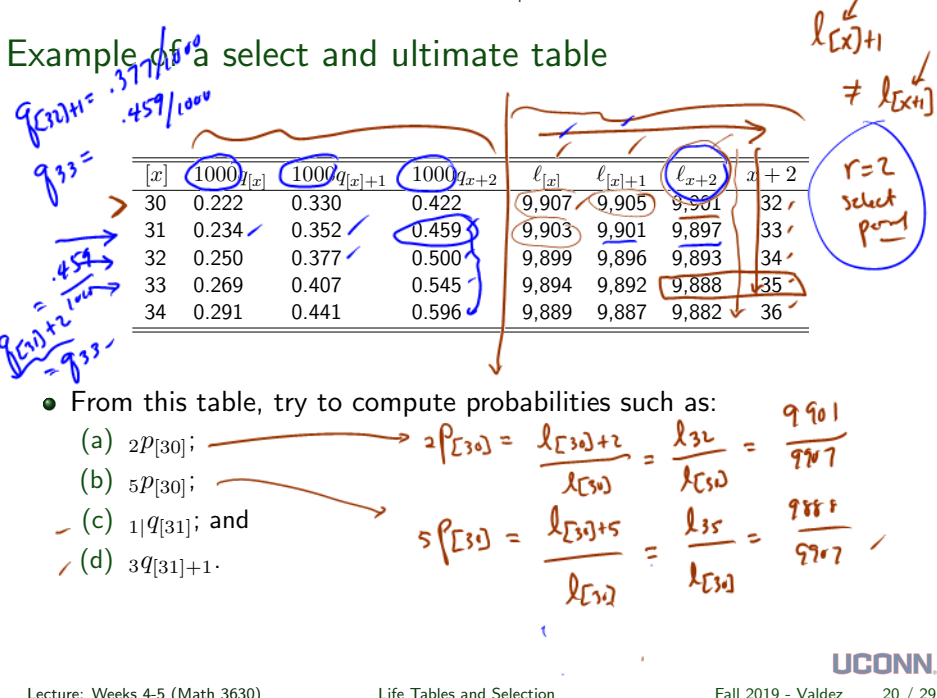

$$
d\left\{f(z_{1}) = P(z_{1}) \cdot q(t_{1}) + 1 \cdot \frac{1}{\sqrt{2}} \cdot \frac{1}{\sqrt{2}} \
$$

×

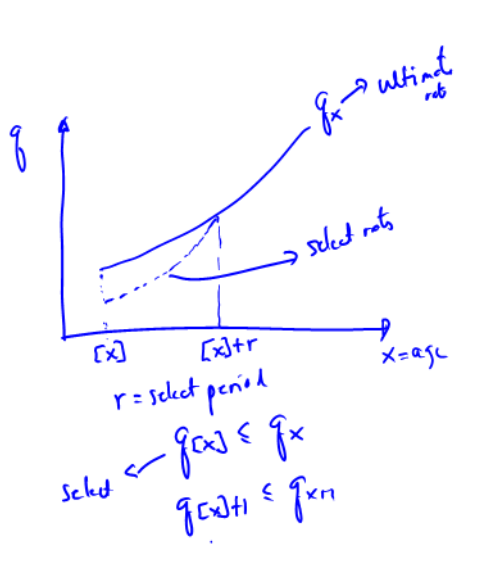

$$
q(x)+r=\int x+r
$$

$$
q_{(x^{j}+j)}=q_{x+j},\;f^{+j}\circ r
$$

ï

# <span id="page-43-0"></span> $\frac{3664}{3}$  = 150,000 Illustrative example 6 A select and ultimate table with a three-year select period begins at selection age  $x$ . You are given the following information:  $\ell_{x+6} = 90,000$  $q_{[x]}=\frac{1}{6}$ 6  $_5p_{[x+1]}=\frac{4}{5}$ 5  $\widehat{p_{[x]+1}} = \frac{9}{10} \cdot 3 p_{[x+1]}.$ Evaluate  $\ell_{[x]}.$

Lecture: Weeks 4-5 (Math 3630) [Life Tables and Selection](#page-0-0) Fall 2019 - Valdez 21 / 29

<span id="page-44-0"></span>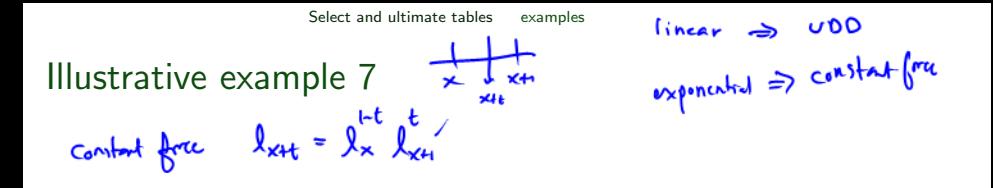

You are given the following extract from a select and ultimate life table:

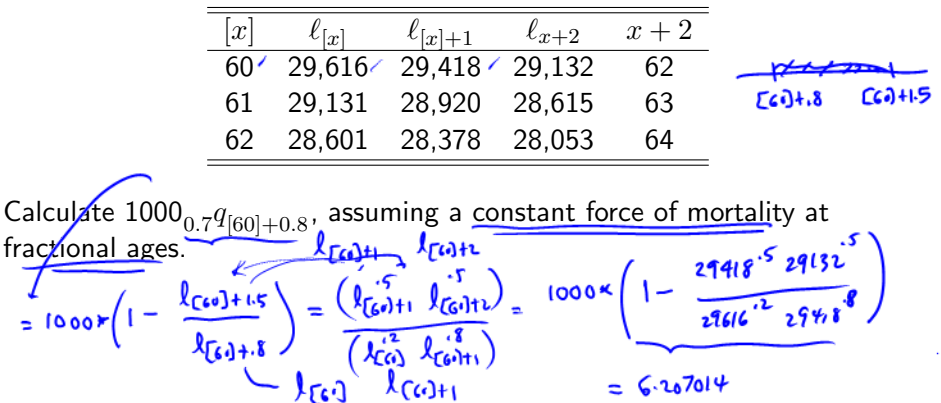

Ξ

<span id="page-45-0"></span>Illustrative example 8

You are given the following extract from a select and ultimate life table:

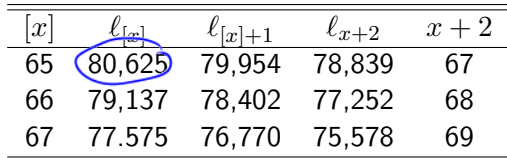

Approximate  $\mathring{e}_{[65]:\overline{2}]}$  using the trapezium (trapezoidal) rule with  $\hbar=0.5$ and assuming UDD for fractional ages.

$$
\mathbf{e}_{(c,s):\overline{1}} = \int_{0}^{2} \mathbf{e}_{[c,s]} dt = \frac{1}{80615} \int_{0}^{2} \ell_{[c,s]+t} dt
$$

 $\frac{1}{2}\left[\frac{l_{C(5)} + l_{C(5)} + l_{C(5)+1}}{\frac{1}{2}(l_{C(5)} + l_{C(5)+1})}\right] + \frac{1}{2}\left[\frac{l_{C(5)+k}}{\frac{1}{2} + l_{C(5)+1}}\right] + \cdots \quad \int_{6}^{b} f(t) dt$ <br>=  $\frac{1}{2}\left[\frac{f(t)}{t} + \frac{f(t)}{t}\right]$  $\frac{1}{80625}$ 

- 
- 
- 
- -

- - - -

## <span id="page-47-0"></span>Illustrative example 9

For a select-and-ultimate mortality table with a 3-year select period, you select nto are given: die  $x \quad q_{[x]} \quad q_{[x]+1} \quad q_{[x]+2} \quad q_{x+3} \quad x+3$ 60 0.09 0.11 0.13 0.15 63  $112012$  $1/1$  $1/11$ whing 61  $0.10$   $0.12$   $0.14$   $0.16$   $64$ (i) 62 0.11 0.13 0.15 0.17 65 **FGI** 63 0.12 0.14 0.16 0.18 66 s g cens Q = 64 0.13 0.15 0.17 0.19 67  $= 1 - \int_{C_0}^{C_1} \int_{C_0}^{C_1} f(t) dt$ (ii) Becky was a newly selected life on 01/01/2012.  $R_{\omega}$  -  $R_{5}$  $= 1 - \frac{1}{2} ( -88 ) (.81 ) (.84 ) (.84 )$ (iii) Becky's age on  $01/01/2012$  is 61. (iv)  $Q$  is the probability on  $01/01/2012$  that Becky will be dead by 01/01/2017.  $-5251231$ Calculate Q. LICONN

Lecture: Weeks 4-5 (Math 3630) [Life Tables and Selection](#page-0-0) Fall 2019 - Valdez 24 / 29

[Select and ultimate tables](#page-39-0) [examples](#page-48-0)

 $= \int 3.5 \left( \frac{1+224}{1} \right)$ 

 $73.4$ 

 $\frac{\beta_{50} - 5 \beta_{50} - 5 \beta_{50} - 5}{\beta_{50} - 5 \beta_{50} - 5 \$ 

<span id="page-48-0"></span> $t\gamma_{x} = t\gamma_{x}$ Illustrative example 10 - modified SOA MLC Spring 2012  $e_{50.5} = e_{50.5} \cdot \pi + \beta_{50.5} \cdot e_{51.5}$ ይ<sub>ራገ</sub>≈  $\sqrt{224}$  $P_{50.5}$ 

Suppose you are given:

- $p_{50} = 0.98$ 
	- $p_{51} = 0.96$
	- $e_{51.5} = (22.4)$
	- $\frac{23.4}{(98)^5}$   $\frac{15}{15}$   $\frac{15}{15}$  • The force of mortality is constant between ages 50 and 51.
	- Deaths are uniformly/distributed between ages 51 and 52.

Calculate $(e_{50.5}.$  $UDD: t\begin{cases} x = t \cdot \frac{a}{b}x \end{cases}$  $c_{F}$   $t\int_{X} \cdot (k)$ 

Lecture: Weeks 4-5 (Math 3630) [Life Tables and Selection](#page-0-0) Fall 2019 - Valdez 25 / 29

**UDP** 

recursive formules for e  $x \rightarrow x+1$  $e_x = e_{x:\tau_1} + P_x \cdot e_{x+1}$ <br>  $\int_{50.5}^{5} e_{x+1} e_{x+1}$ Χłι  $50.5$ 

<span id="page-50-0"></span>Illustrative example 11 - modified SOA MLC Spring 2012

In a 2-year select and ultimate mortality table, you are given:  
\n
$$
q_{[x]+1} = 0.96 q_{x+1} \rightarrow \text{for any x}
$$
  
\n $\ell_{65} = 82,358 \rightarrow \text{for x = 64} \rightarrow \text{for x=64} \rightarrow \text{for x=64} \$ 

$$
\Rightarrow \lambda_{(64)} + 1 = 82,315
$$

**College** 

and a state of the

**UCONN.** Lecture: Weeks 4-5 (Math 3630) [Life Tables and Selection](#page-0-0) Fall 2019 - Valdez 26 / 29

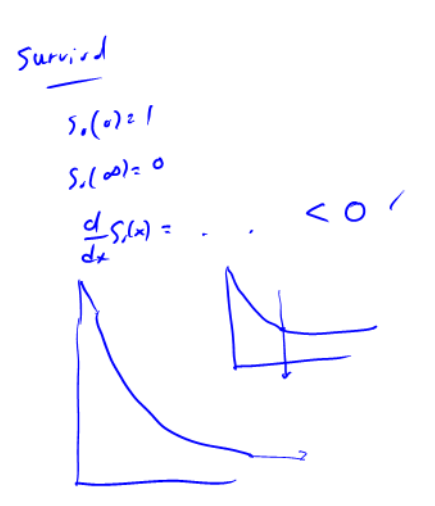

 $\left.\partial\right|_{x}=\left(\rho_{x}\cdot\rho_{xH}\right)\rho_{xH}$  $3 \int x =$ 

## Illustrative example 12 - SOA MLC Fall 2014 MC#20

For a mortality table with a select period of two years, you are given:

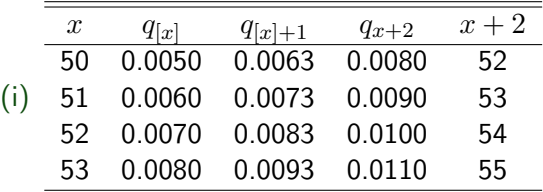

(ii) The force of mortality is constant between integral ages.

Proctice on this Calculate  $1000_{2.5}q_{[50]+0.4}$ .  $\frac{1600}{1000}(.01642) = \frac{16.42}{100}$ 

Lecture: Weeks 4-5 (Math 3630) [Life Tables and Selection](#page-0-0) Fall 2019 - Valdez 27 / 29

[Mortality trends](#page-53-0)

<span id="page-53-0"></span>Mortality projection factors

1 later on Read Section 3.11

**UCONN.** Lecture: Weeks 4-5 (Math 3630) [Life Tables and Selection](#page-0-0) Fall 2019 - Valdez 28 / 29

[Mortality trends](#page-53-0) [other notation](#page-54-0)

<span id="page-54-0"></span>Only other symbol used in the MLC exam

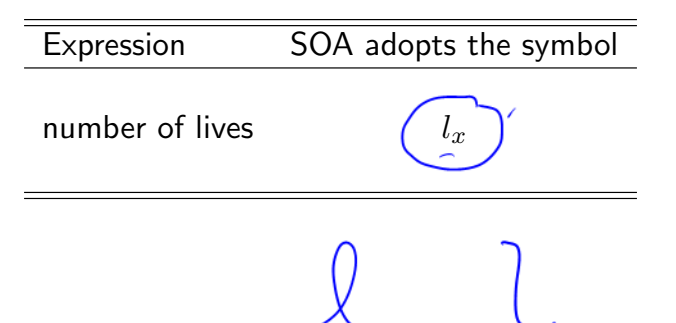

**LICONN**